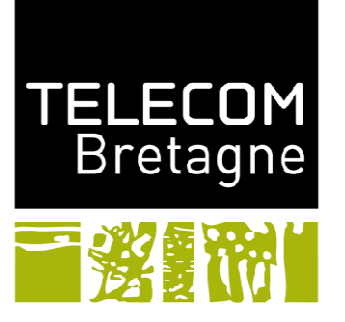

### Institut Mines-Télécom

# **xAPI dit aussi TinCAN**

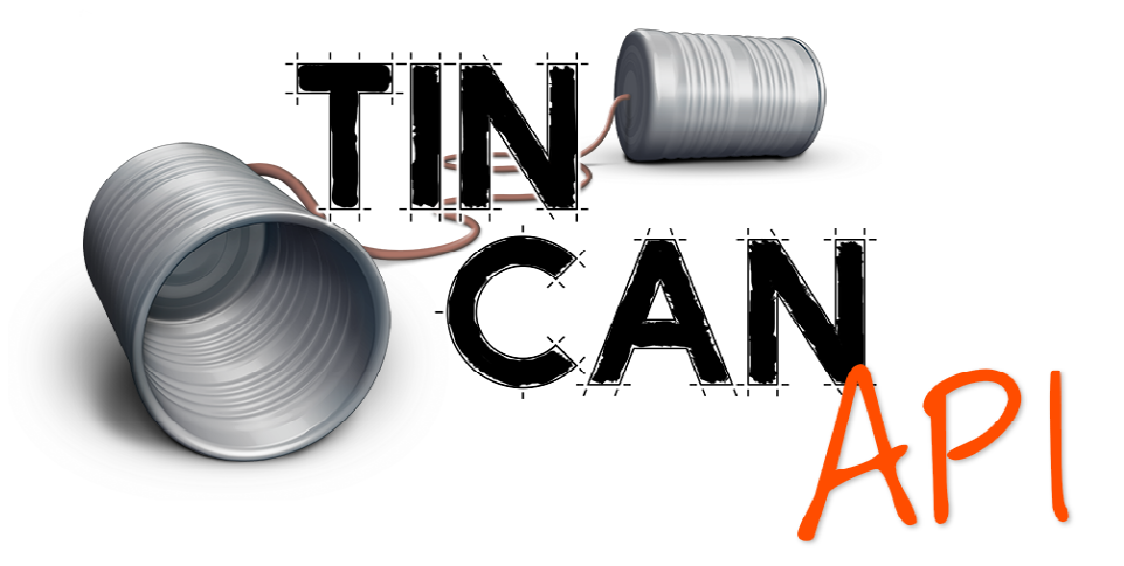

**Jean-Marie GilliotNour El Mawas**

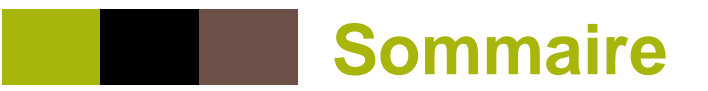

### **Introduction**

- •**SCORM**
- Evolution des aspects externes à la formation•
- •Limites de SCORM

# **Tin Can ou xAPI**

- •Définition
- Historique •
- Architecture •
- LRS (définition, fonctionnalités …) •
- •Base du modèle de données
- •**Ontologie**

### **Quelques exemples de suivi avec xAPI**

- •Suivi des accès à un contenu informatif
- •Suivi d'une activité commune, cas pratique ou jeu, sans utilisation de LMS
- Suivi d'une activité commune, cas pratique ou jeu, avec utilisation d'un LMS•
- •Récupération / transmission de suivi
- •Suivi sur une journée

### **Conclusion**

- •SCORM ou Tin Can ?
- •Références

**2**

## **Introduction**

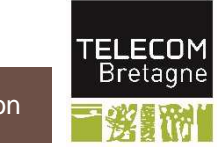

## **Shared language to capture people'sexperience across systems**

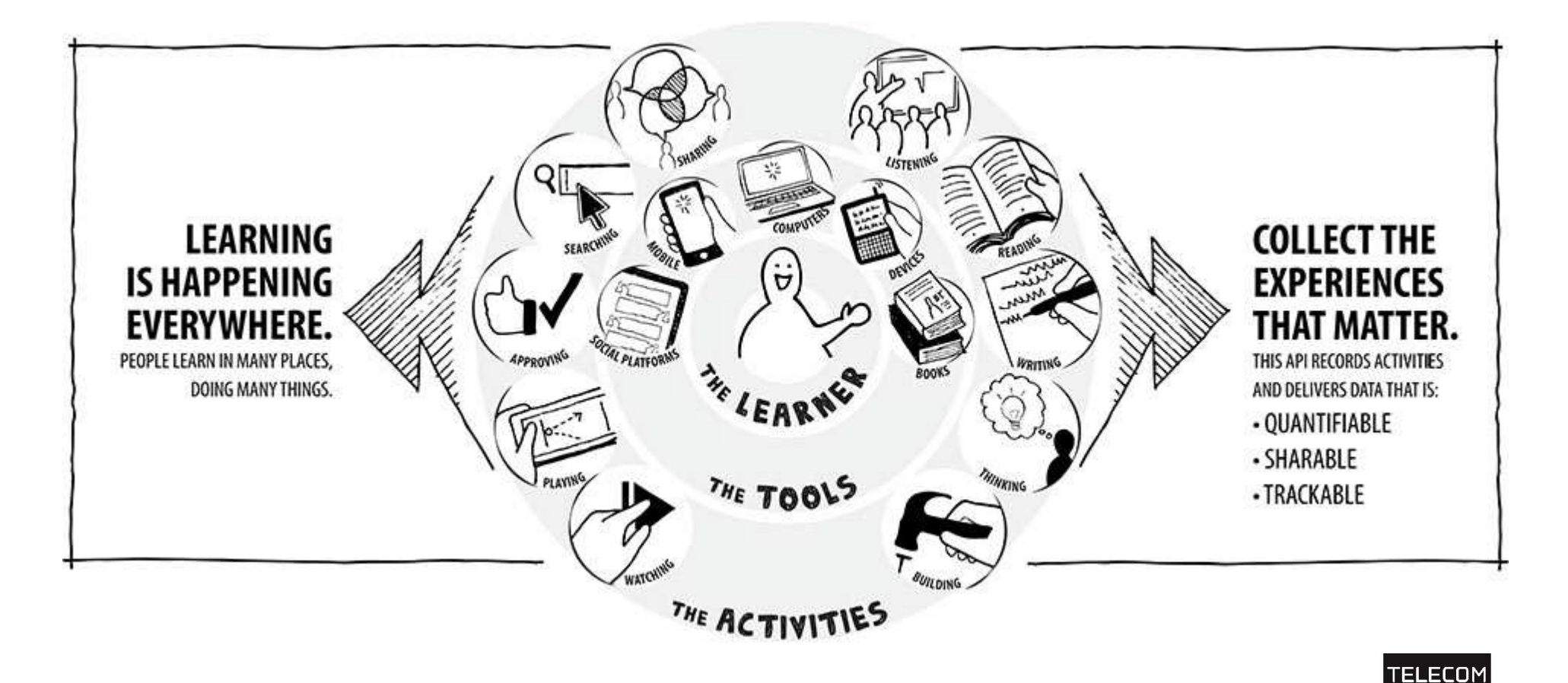

**Bretagne** 

### **Learning happens everywhere…**

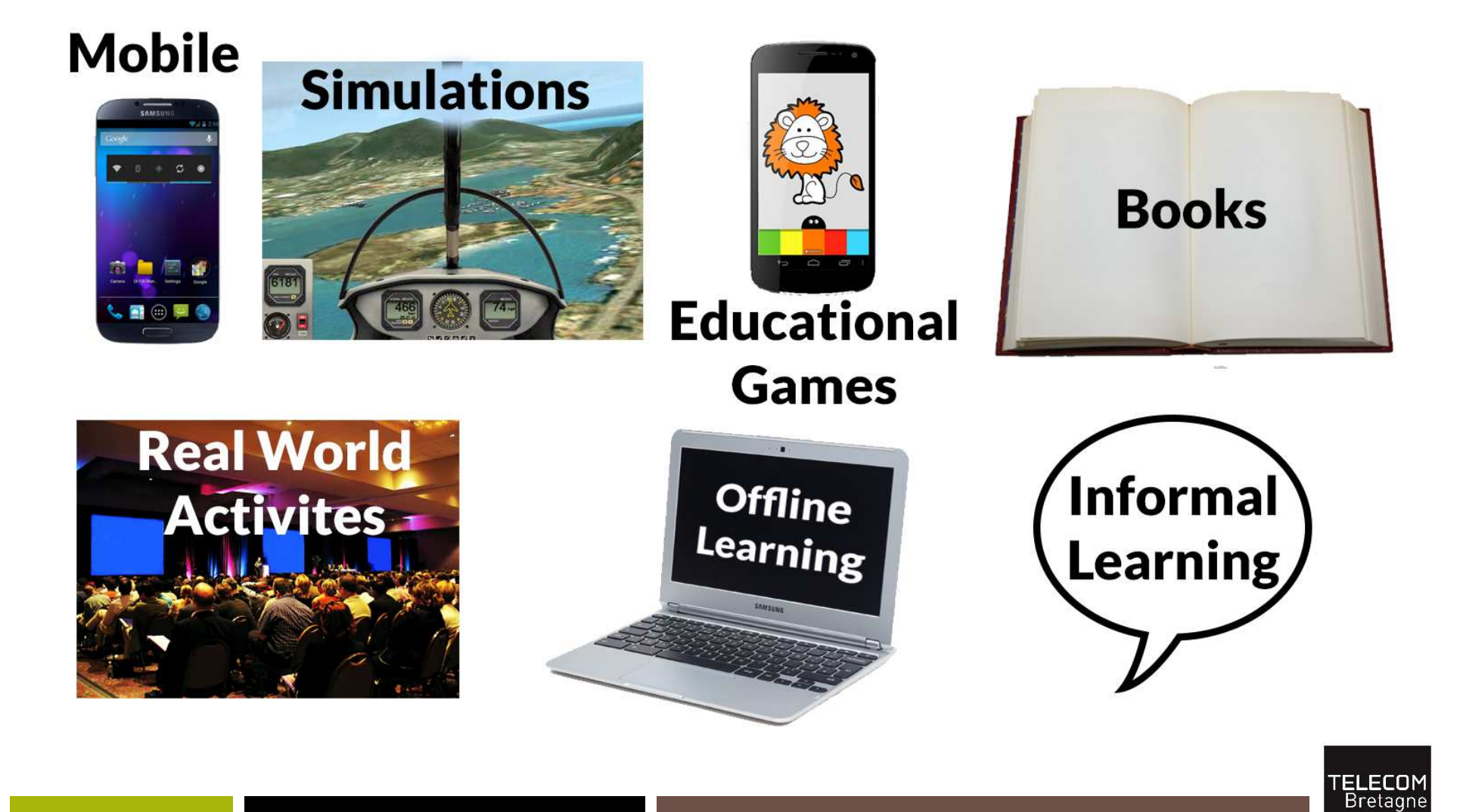

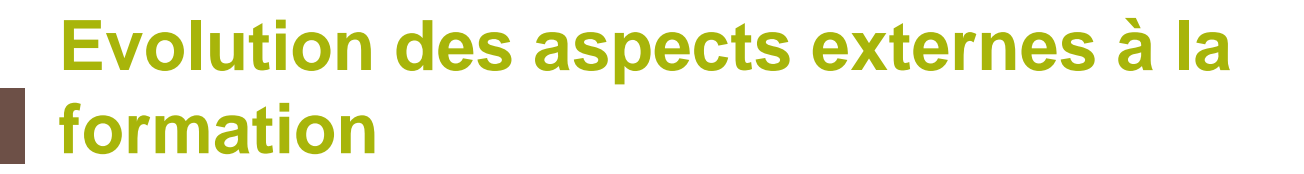

- **Augmentation de la couverture de l'internet**
- **Augmentation des débits**
- **Généralisation des smartphones et des objets connectés**
- **Diversification de la forme des contenus**
- **Augmentation des ressources libres à capacité formative**
- **Augmentation et évolution des acteurs du monde de la formation professionnelle**

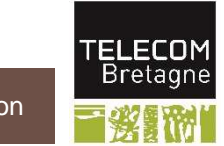

**6**

### **Positionnement par rapport à SCORM**

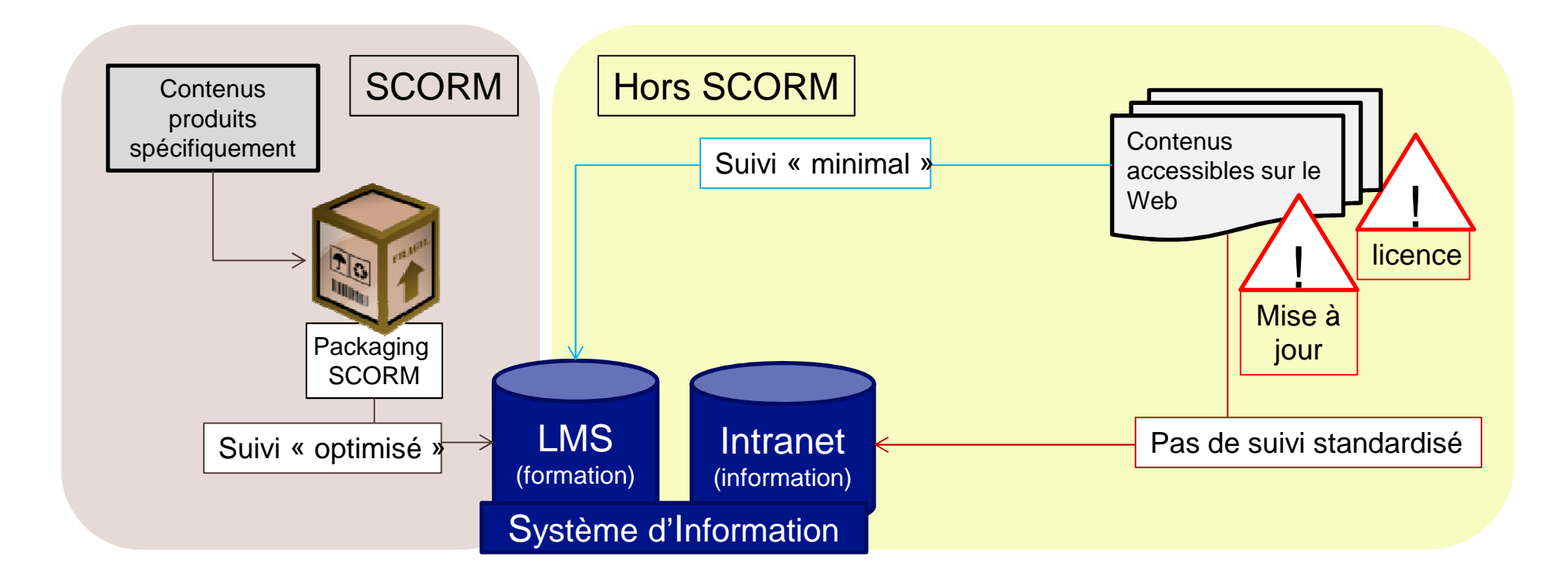

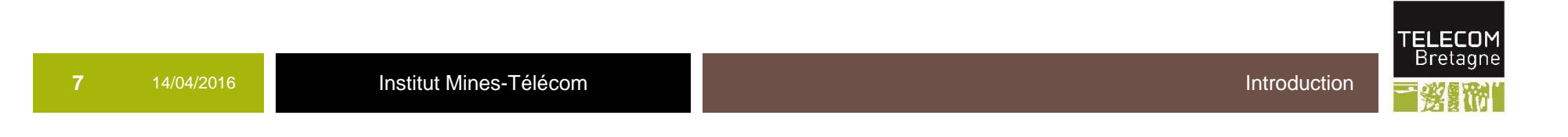

### **Limites de SCORM**

- **il n'est pas possible de collecter certaines données sur les expériences d'apprentissage des apprenants**
- **Tous les apprentissages doivent être initialisés à partir d'un système de gestion des apprentissages (LMS)**
- **les contenus doivent résider sur le même domaine que le LMS**
- les contenus SCORM doivent obligatoirement **fonctionner dans un navigateur**
- **il est impossible de suivre les activités des apprenants hors ligne**
- **les supports utilisés de nos jours pour apprendre ont grandement changé**

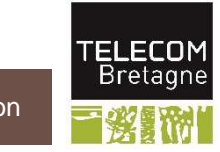

**8**

### **Evolution des aspects externes à la formation**

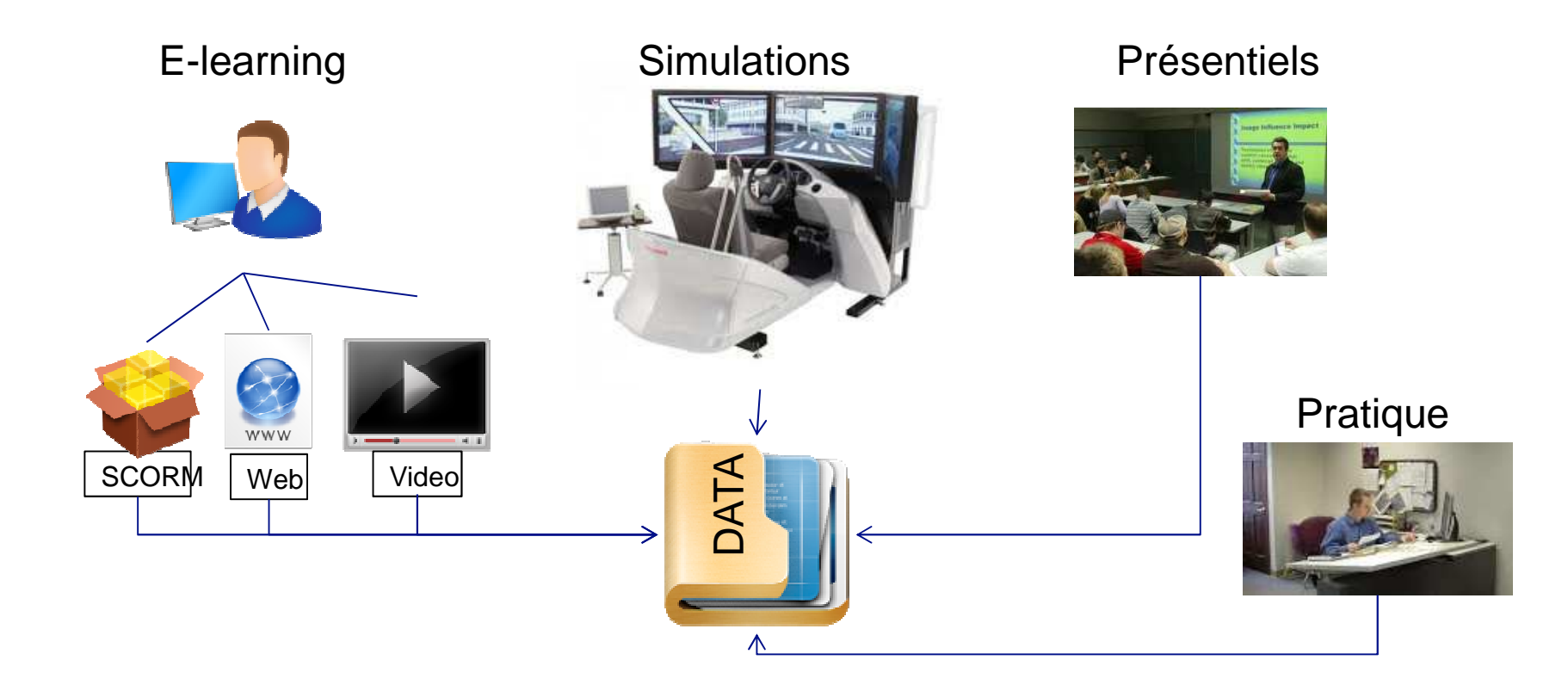

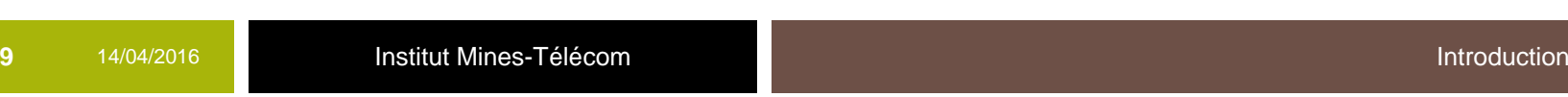

TELECOM<br>Bretagne

# **Xapi ou Tin Can**

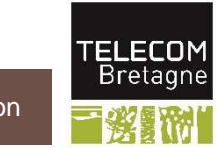

### **Tin Can : nouveau standard**

### **xAPI, ou Tin Can, est le nouveau standard proposé par ADL (l'organisme en charge notamment de SCORM) pour accompagner l'évolution des usages de formation.**

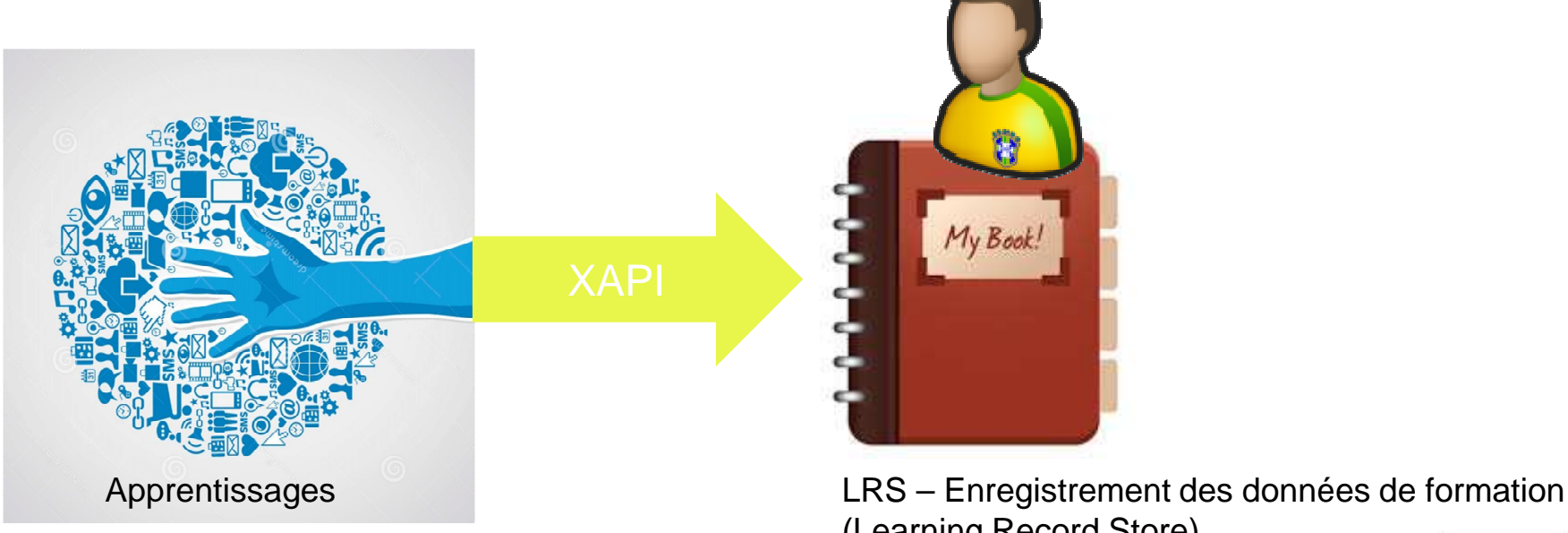

(Learning Record Store)

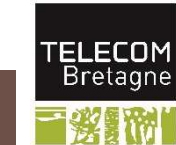

### **TinCan : extension de SCORM**

 **C'est pour palier aux manquements de SCORM dans le suivi des nouvelles approches de formation digitaleque xAPI a été conçu.**

**Au cahier des charges figurait notamment :**

- • Capacité à transmettre du suivi depuis tout type de support
- •Modèle de données de suivi extensible
- **Modalités de communication du suivi <mark>souple</mark>**  $\bullet$
- $\bullet$ • Séparation du support et du suivi
- $\bullet$ • Echange du suivi entre services Utilisation des standards du Web
- $\bullet$ Facilité de compréhension du standard

### **Tin Can : historique**

 **xAPI a été conçu en plusieurs phases, à la demande d'ADL :**

- $\bullet$  **Projet Tin Can** : phase d'échanges entre de nombreux acteurs impliqués dans la formation digitale, permettant de définir une solution bénéfique au plus grand nombre, et simple d'application.
- $\bullet$  **API Tin Can** : phase de description technique du standard, et ajustements au sein de groupes de travail.
- $\bullet$  **xAPI** : récupération du standard par ADL. xAPI prévoit des déclinaisons sous forme de profils, dont le prochain CMI-5

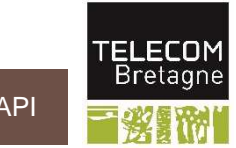

### **Tin Can : évolution**

 $2010 - 2011$ **PROJ** 

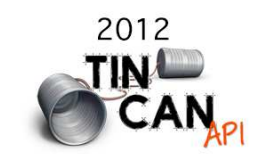

Rustici Software est reparti des livres blancs réalisés par LETSI sur le SCORM 2.0, et a mené des entretiens avec une grande partie de l'industrie du e-learning. Ce projet a été appelé Tin Can. Ce projet signifiait que l'industrie avait finalement pris des mesures concrètes en vue d'améliorer les normes de e-learning .

Avant MLearnCon '12 à San Jose, CA, en Juin 2012, ADL et la communauté complétèrent la version 0.9 de Tin Can, et ADL l'annonça à la communauté e-learning. A ce moment, il y avait déjà 15 entreprises / produits qui avaient adopté l'API Tin Can .

Rustici propose des outils pour expérimenter Tin Can, dont un LRS public : Endpoint: https://cloud.scorm.com/ScormEngineInterface/TCAPI/public/statementsId: Test

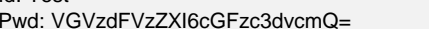

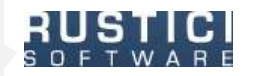

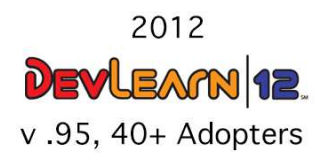

2013

En Août 2012, la version 0.95 de l'API Tin Can a été finalisé. De nombreuses sociétés ont présenté leur implémentation de Tin Can à DevLearn '12, et à la fin de 2012 , il y avait plus de 40 « adopters » de Tin Can .

Gaïa intègre un premier outil pour découvrir xAPI : http://aero.gaia-consultants.com/(log:for1/pwd:for1P)

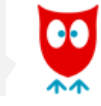

Le nombre d'entités intéressées croît, lors de la sortie de la version 1.0 de Tin Can.Le nom officiel de Tin Can donné par ADL est Experience API ou encore xAPI

Reprise du site tincanapi.com de Rustici : http://tincanapi.com/tin-can-evolution/

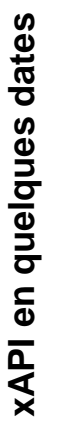

**14**

 $v<sub>1.0</sub>$ 

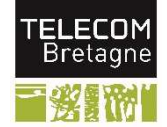

### **The Basic Process & architecture**

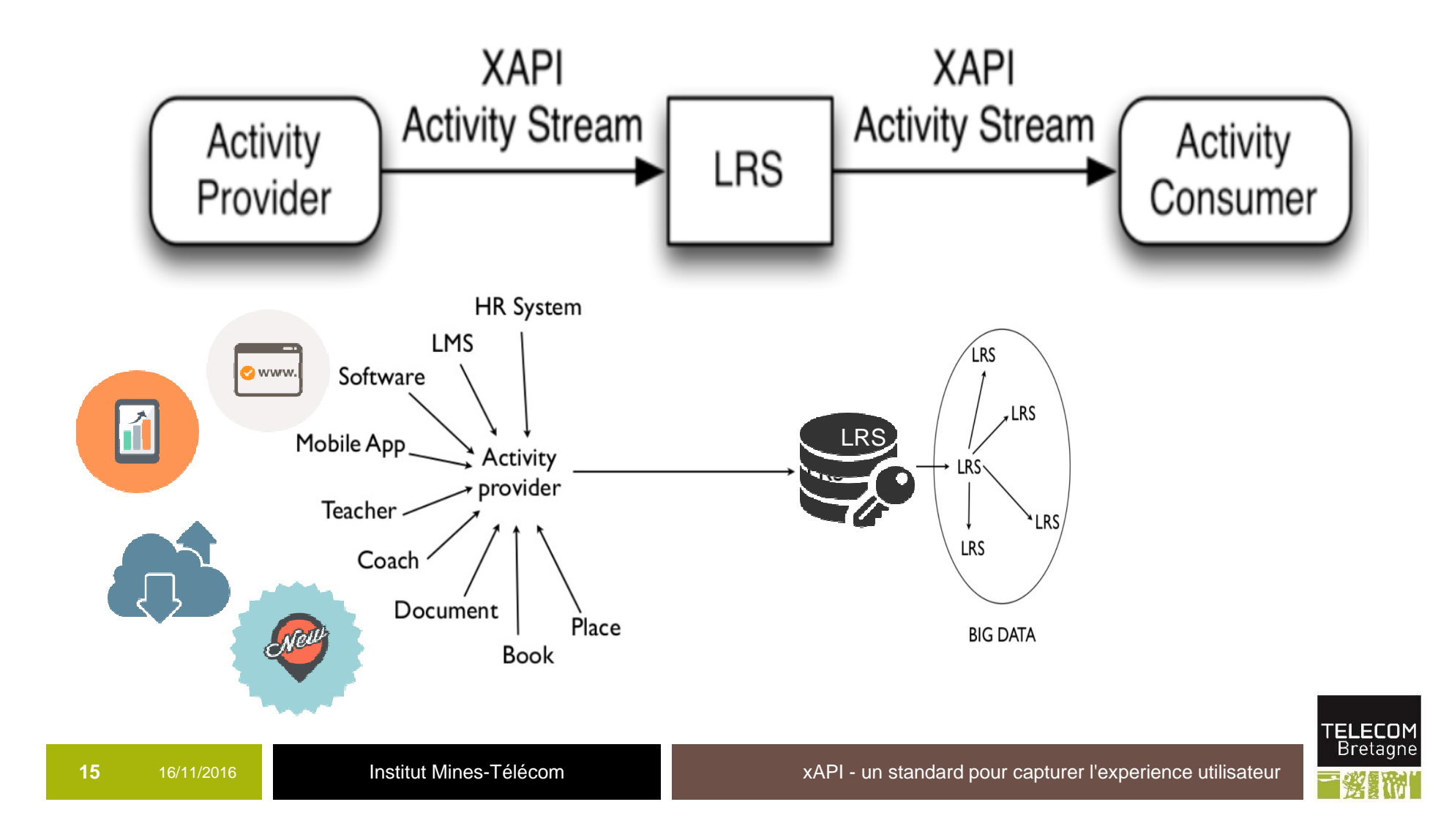

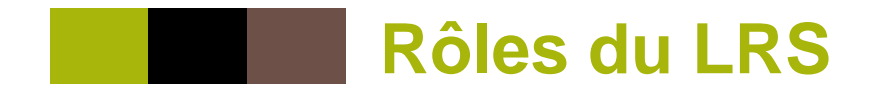

- **Valider que le système qui envoie les données y soit autorisé**
- **Vérifier que les données qui ont été envoyées sont conformes à la spécification xAPI**
- **Stocker les données correctement**
- **Rendre disponibles ces données à d'autres systèmes ou applications autorisés**

**Mode d'installation : LRS installé, LRS hébergé, LRS dans le cloud Critères de sélection d'un LRS : évolution, conformité, sécurité**

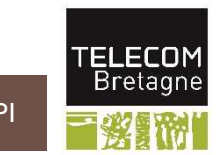

### **Fonctionnalités de base requises pour un LRS**

 **Les APIs (Statement API, State API, Activity API, Agent API)**

 **Sécurité et authentification : Permissions and OAuth**

**Transfert des énoncés**

**Qualité des données**

 $\left\vert \left\langle \cdot \right\rangle \right\vert$ **Version xAPI supporté**

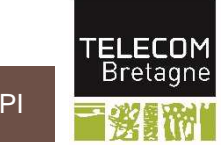

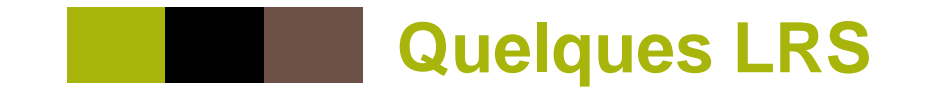

- **ADL Learning Record Store (an open source LRS) – https://lrs.adlnet.gov/**
- **Learning Locker (an open source LRS) -**<br>**http://learninglocker.net/ http://learninglocker.net/**
- Lxhive (an open source LRS made Australia) –<br>**bttp://www.lxhive.com http://www.lxhive.com**
- **Watershed LRS – http://site.watershedlrs.com/**
- **Service Service Grassblade http://www.nextsoftwaresolutions.com/grassblade-lrsexperience-api/**
- **Riptide : http://learning.riptidesoftware.com/products/elementsplatform/**
- **Wax LRS : http://www.saltbox.com/**
- **SCORM Cloud : www.scorm.com/cloud**
- **Service Service SCORM Engine : www.scorm.com/engine**

**18**

### **Experience Streams and Statements**

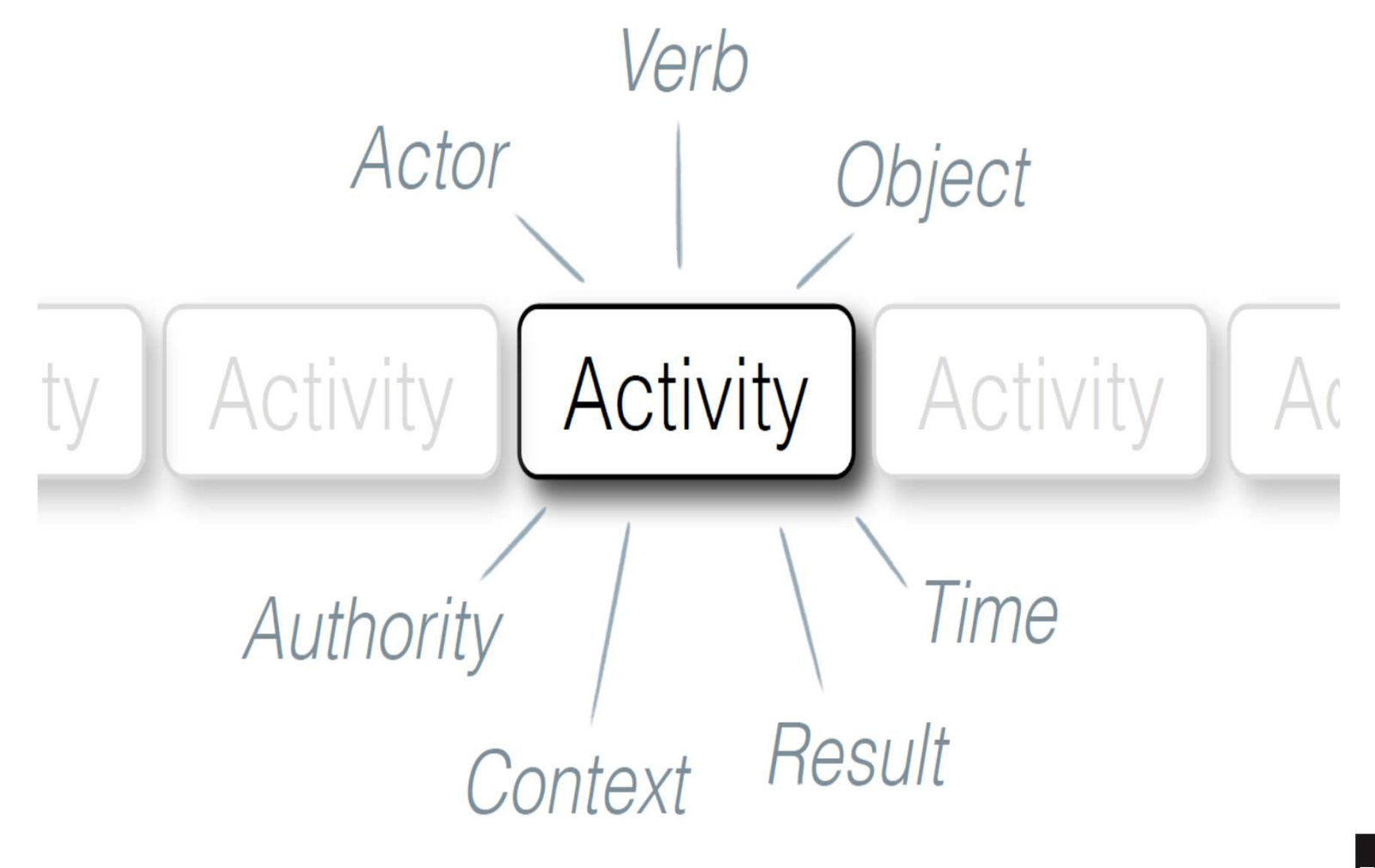

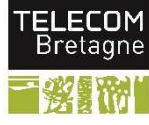

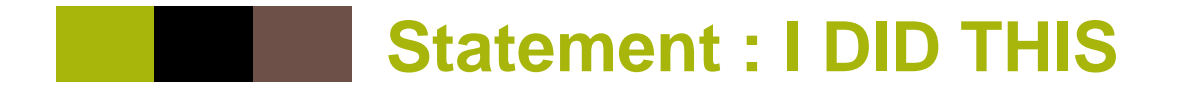

### **Au lancement xAPI a été présenté sous la forme d'une phrase simple : I DID THIS**

{

}

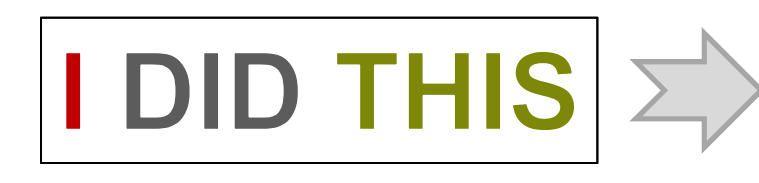

#### "**actor**":{"mbox":"mailto:marc.durand@test.com"},

"**verb**":{"id":"http://adlnet.gov/expapi/verbs/completed","display":{"en-US":"completed"}},

"**object**":{"id":"http://openbadges.tumblr.com/post/115135719509/anopen-can-of-tin-badges-tin-can-api"}

Tin Can API Protocol

Dans cette déclaration minimale nous avons:

- un **acteur** (marc.durand),
- un **verbe** (compléter),
- une **activité** (ici un article sur les openbadges).

### https://tincanapi.com/statements-101/

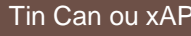

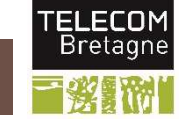

### **Base du modèle de données xAPI**

- **xAPI propose un modèle complet dans lequel seuls acteur, verbe et objet sont obligatoires.**
- **Les identifiants utilisés ont vocation à être uniques, puisque les suivis peuvent potentiellement passer de LRS en LRS.**

#### **Service Service Pour cela xAPI propose notamment:**

- Des **adresses emails**
- •Des **URL** (IRI) pour définir la plupart des éléments.

# **xAPI permet ainsi de référencer les données déclarées.**

**21**

### **Base du modèle de données xAPI**

actor:{} -> donne les éléments permettant d'identifier le sujet de la déclaration

verb:{} -> définit l'action réalisée, par exemple sur un parallèle SCORM, complété, réussi, échoué

Object :{} -> définit l'activité, en utilisant une IRI

Result:{} -> transmet les résultats obtenus, de façon assez proche de ce que fait SCORM. Accepte des extensions

Context:{} -> définit le contexte dans lequel est transmis la déclaration (session, formateur, …) définit aussi le rapprochement à d'autres déclarations (parenté, groupement, …)

Timestamp : horodatage transmis par la ressource

Stored : horodatage assuré par le LRS

Authority:{} -> entité émettrice de la déclaration

Version -> version de xAPI utilisée

Attachments:{} -> un document illustrant la déclaration, transmise en pièce jointe

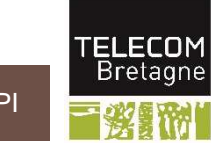

### **Liste des verbes**

**Contract** 

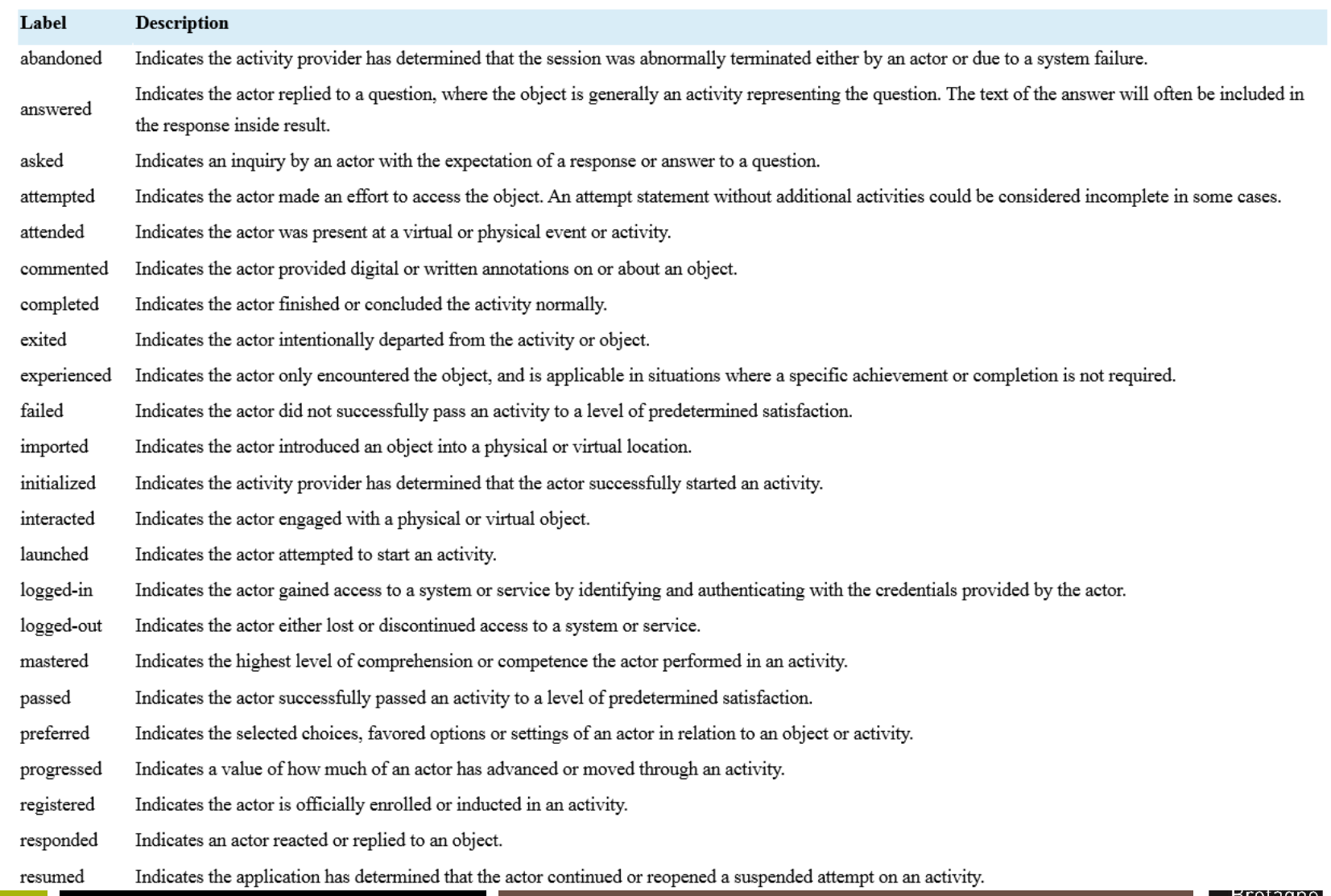

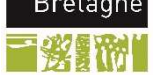

### **Liste des verbes**

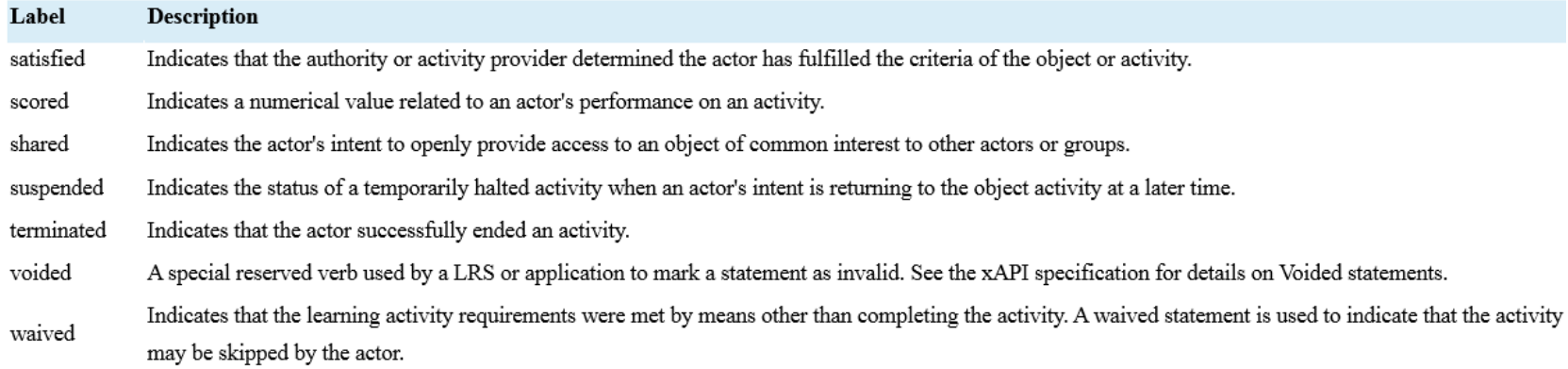

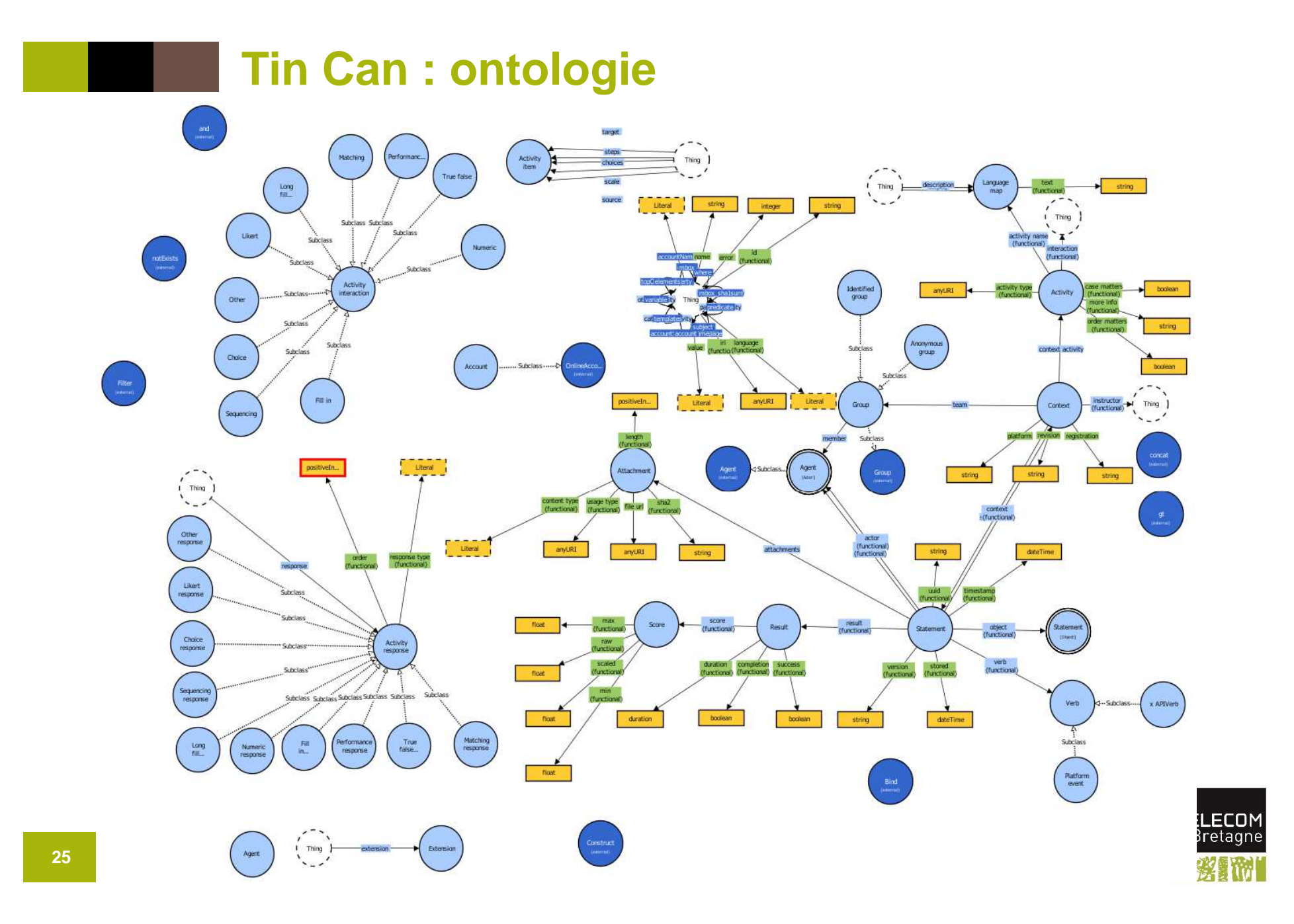

# **Quelques exemples de suivi avec xAPI**

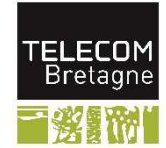

# **Ex 1 : Suivi des accès à un contenu informatif:**

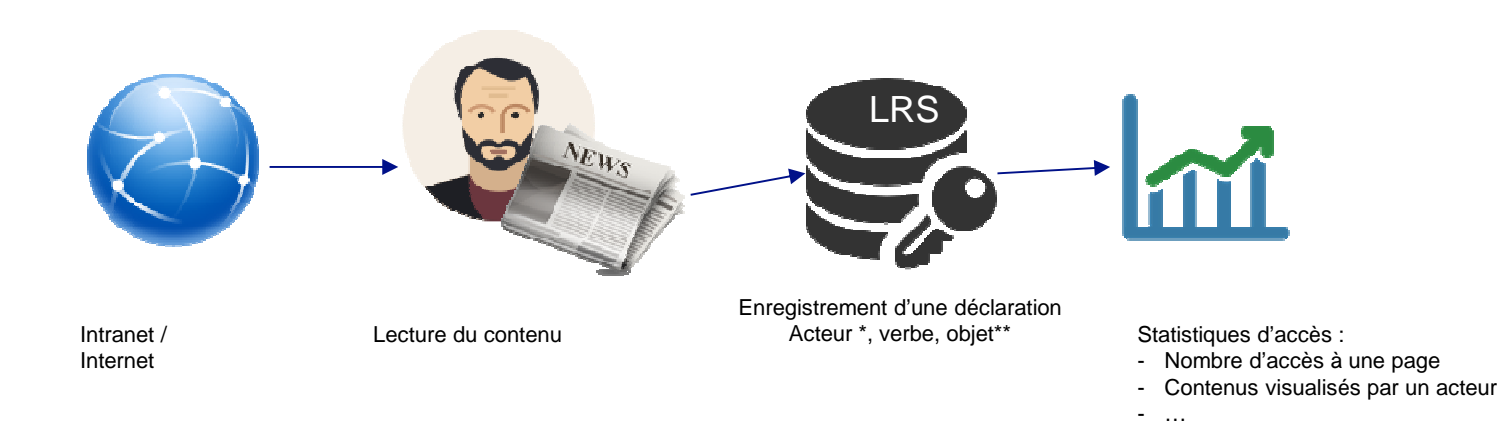

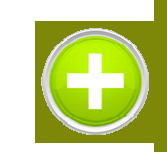

Le tracking est ajouté de façon minimaliste pour suivre la lecture d'un contenu qui n'a pas été pensé dès le départ pour être suivi sur une plateforme. Pour cela il suffit de connaitre le lecteur (\*) et le contenu(\*\*)

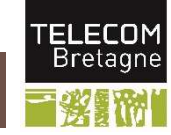

# **Ex 1 : pourquoi pas SCORM ?**

- **Nous ne pouvions pas inscrire en avance les apprenants, nous ne les connaissions pas**
- **Nous n'avions pas de plateforme de formation, nous avons :**
	- • **produit un contenu** et nous l'avons déposé sur un serveur Web
	- **connecté** ce contenu à un **LRS** existant

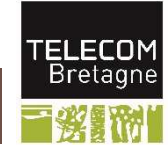

## **Ex 2 : Suivi d'une activité commune, cas pratique ou jeu, sans utilisation de LMS**

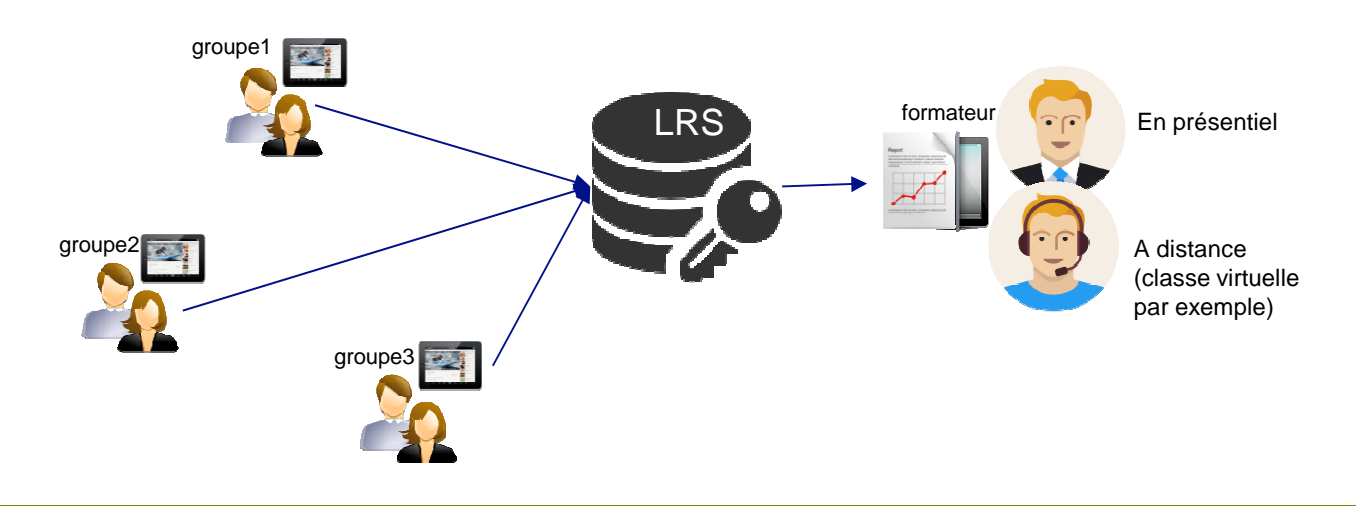

Le tracking xAPI permet de suivre les activités des apprenants en temps réel, en présentiel, et à distance (dont classes virtuelles)

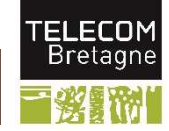

## **Ex 3 : Suivi d'une activité commune, cas pratique ou jeu, avec utilisation d'un LMS**

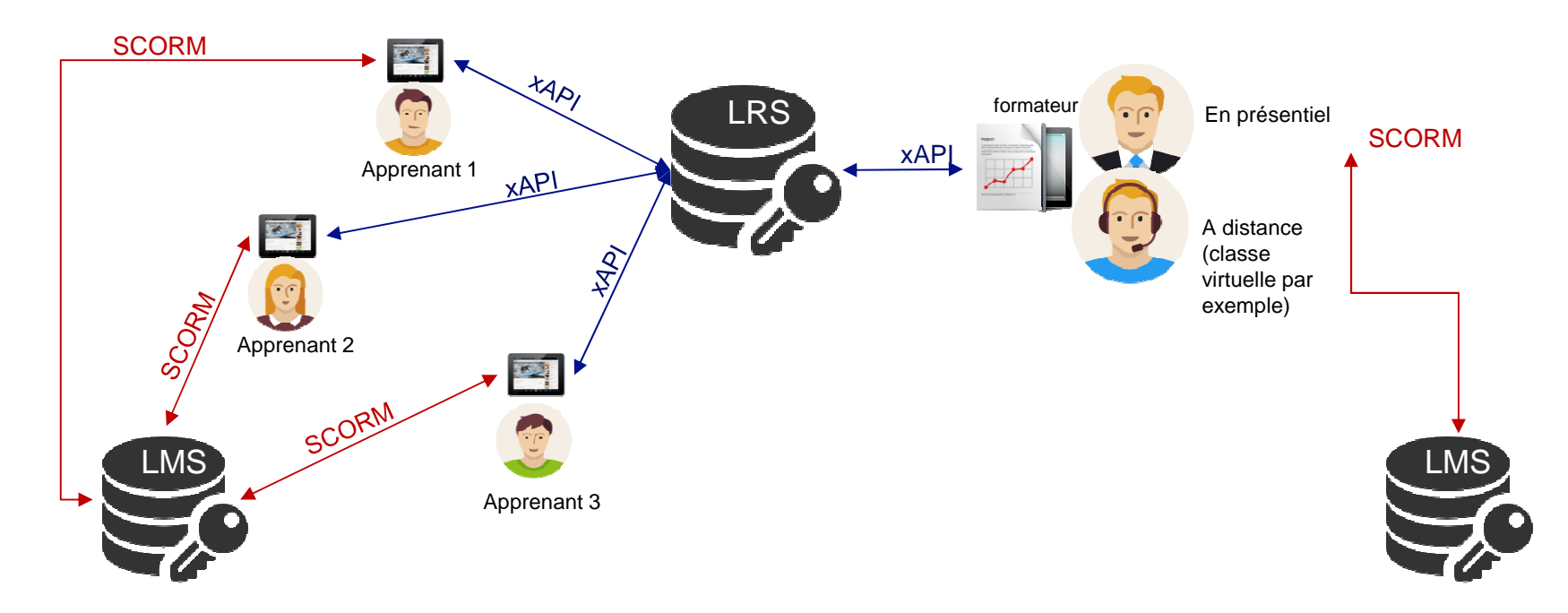

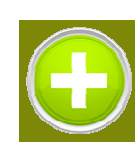

Le dispositif s'appuie sur le LMS et est totalement transparent des apprenants et des formateurs. La gestion des inscriptions et la logistique de la formation est assurée par le LMS, xAPI ajoute la dimension collaborative à la formation.

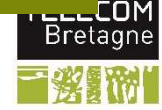

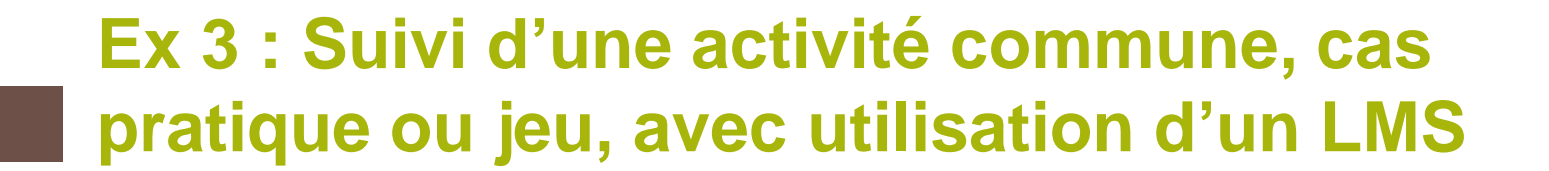

 **En recherchant les accès d'apprenants ayant complété un test bien précis. En voici le paramétrage :**

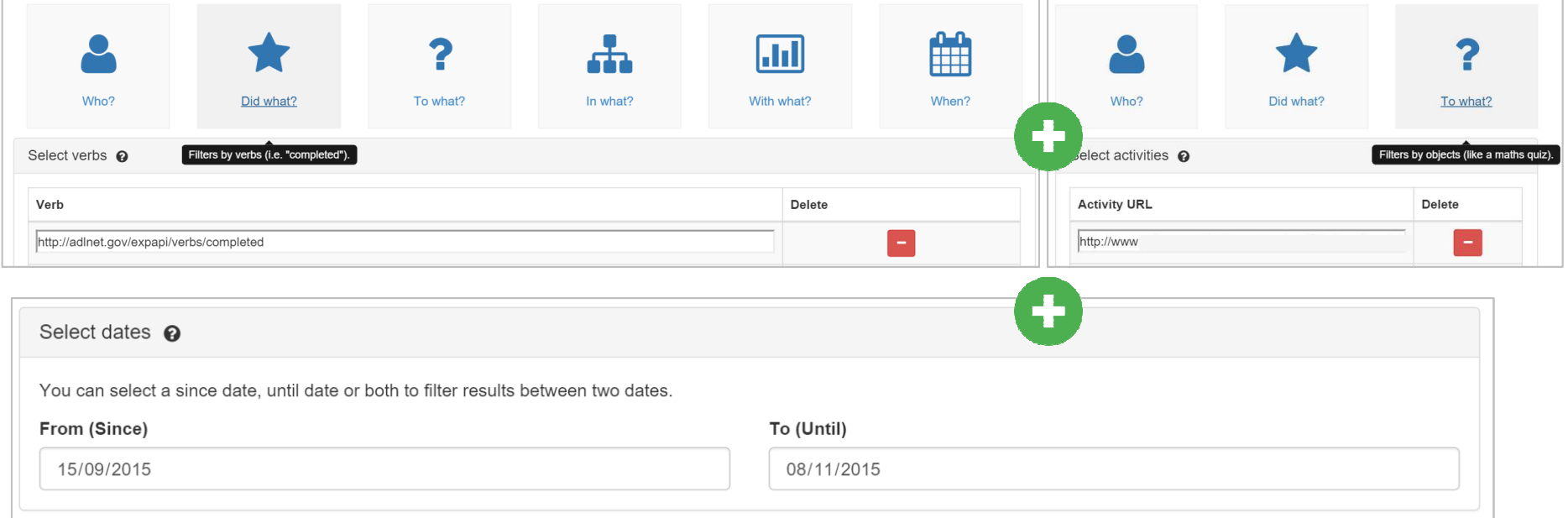

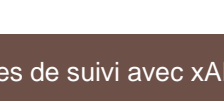

ELECO Bretag

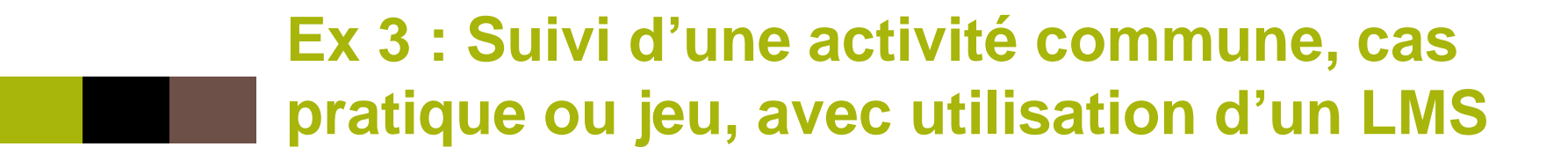

 **Il est également possible de rechercher les résultats aux différents quiz, en recherchant l'activité et le succès :**

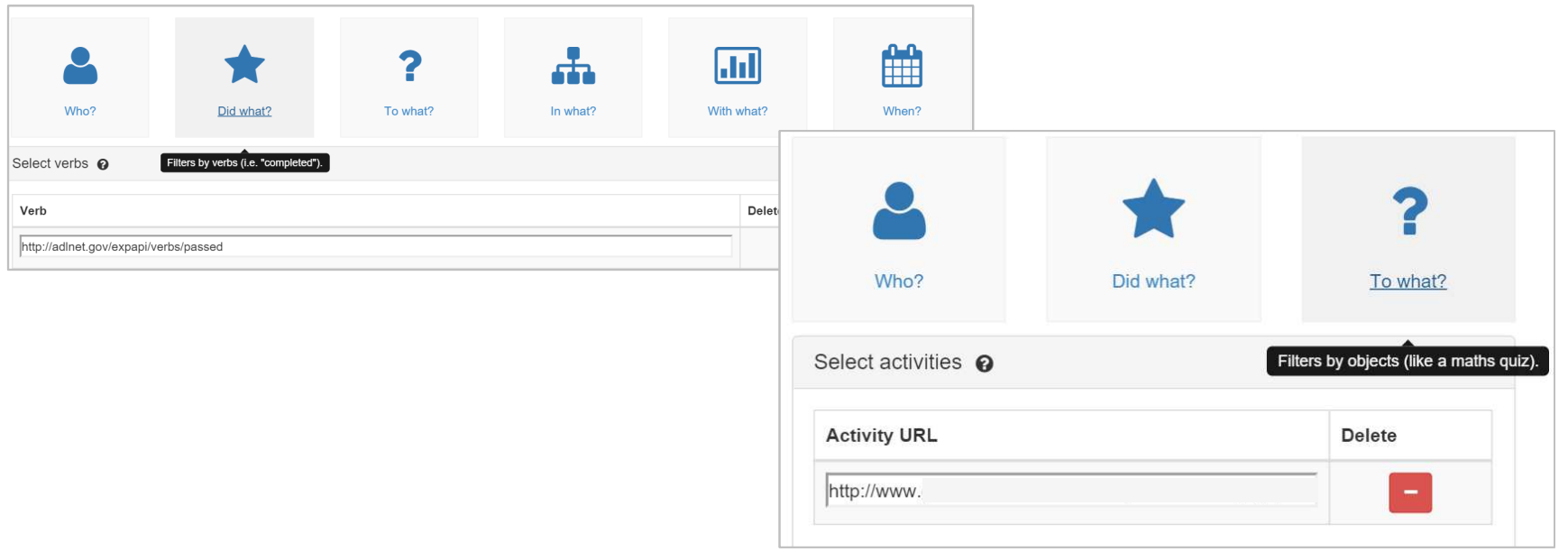

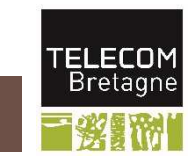

# **Ex 4 : Récupération / transmission de suivi**

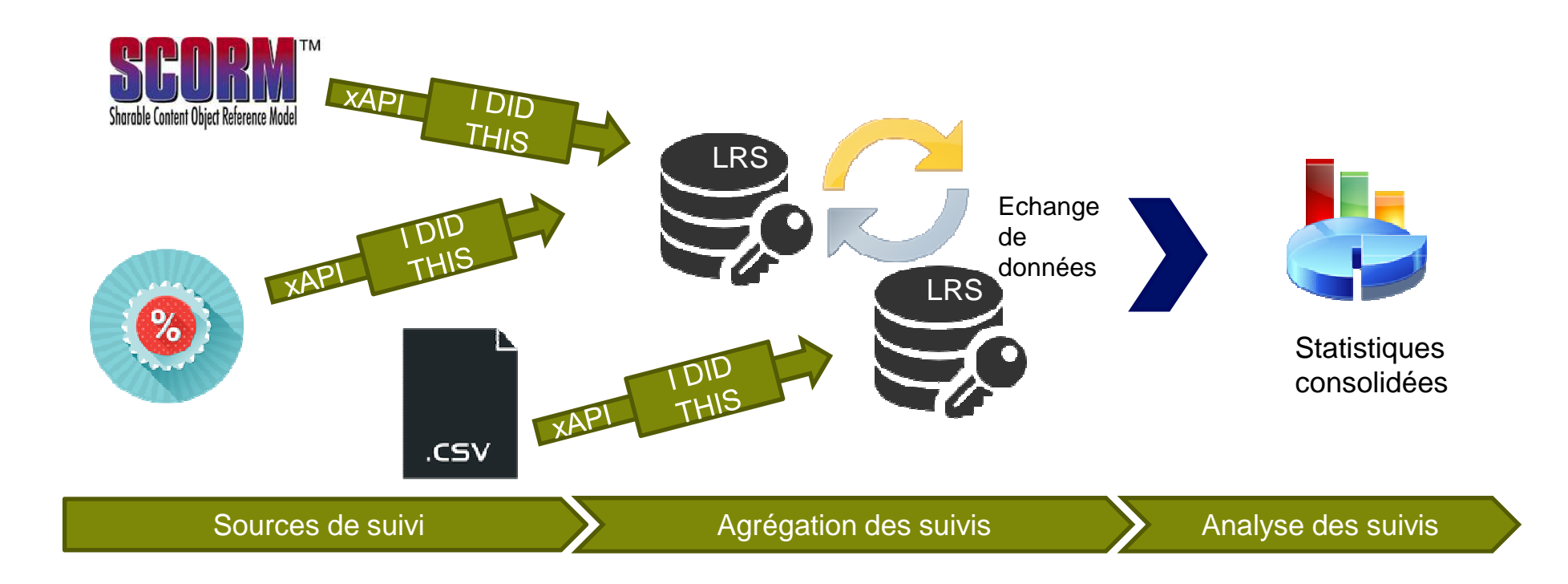

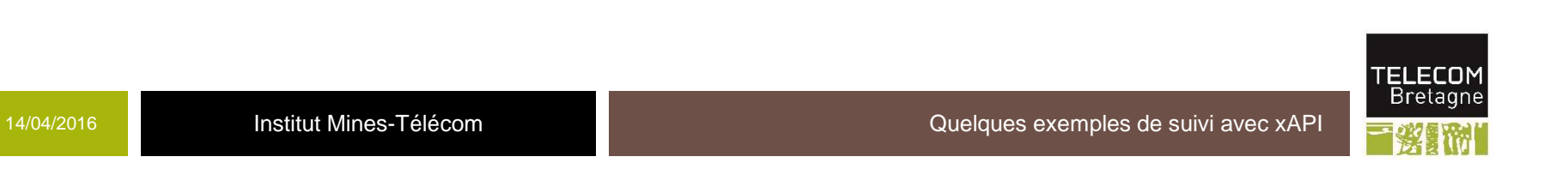

### **Ex 4 : Récupération / transmission de suivi**

**Ces statistiques peuvent être exportées et étudiées au travers d'Excel, afin d'en faire des tableaux de données. Ici par exemple :**

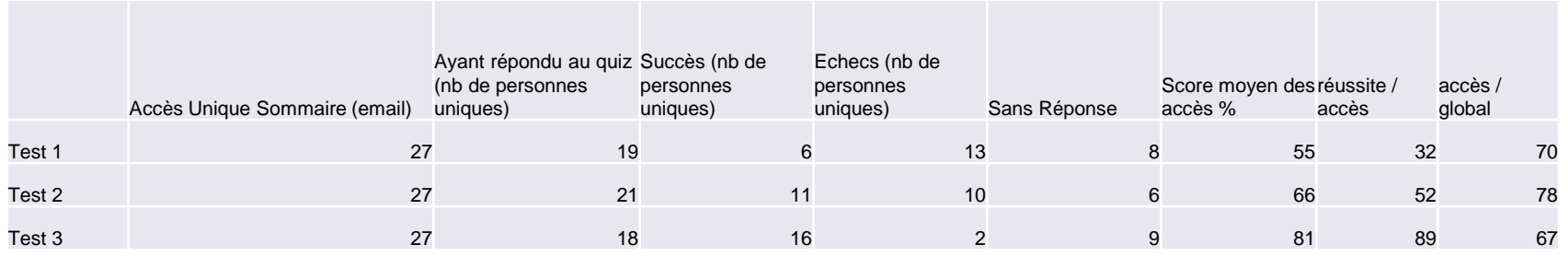

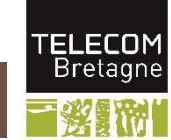

### **Ex 4 : Récupération / transmission de suivi**

Score moyen obtenu Score

### **Puis des graphiques : taux d'accès, de réussite et scores moyens**

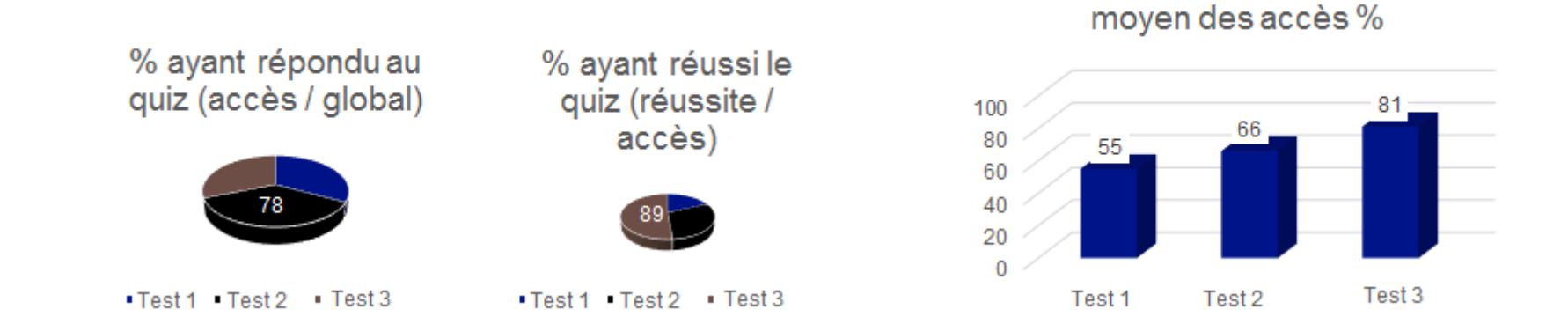

Au 8/11/15, c'est le test 2 qui a le plus d'essais au quiz, mais e test 3 qui a le plus de réussite et la meilleure moyenne de score !

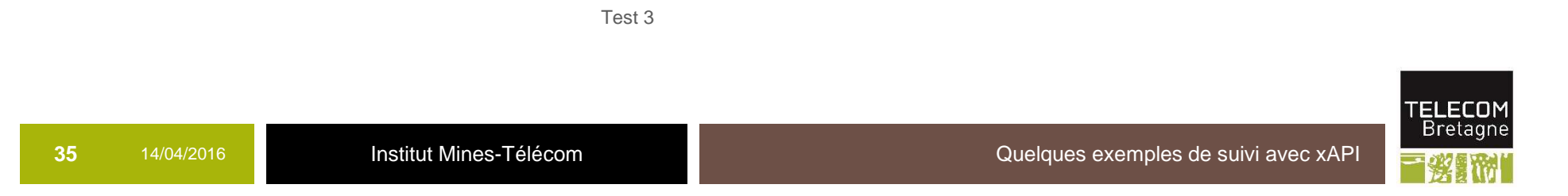

# **Ex 5 : Any system can provide xAPIstatements**

The Activity Provider can be any sort of system where the user does something. Examples might include:

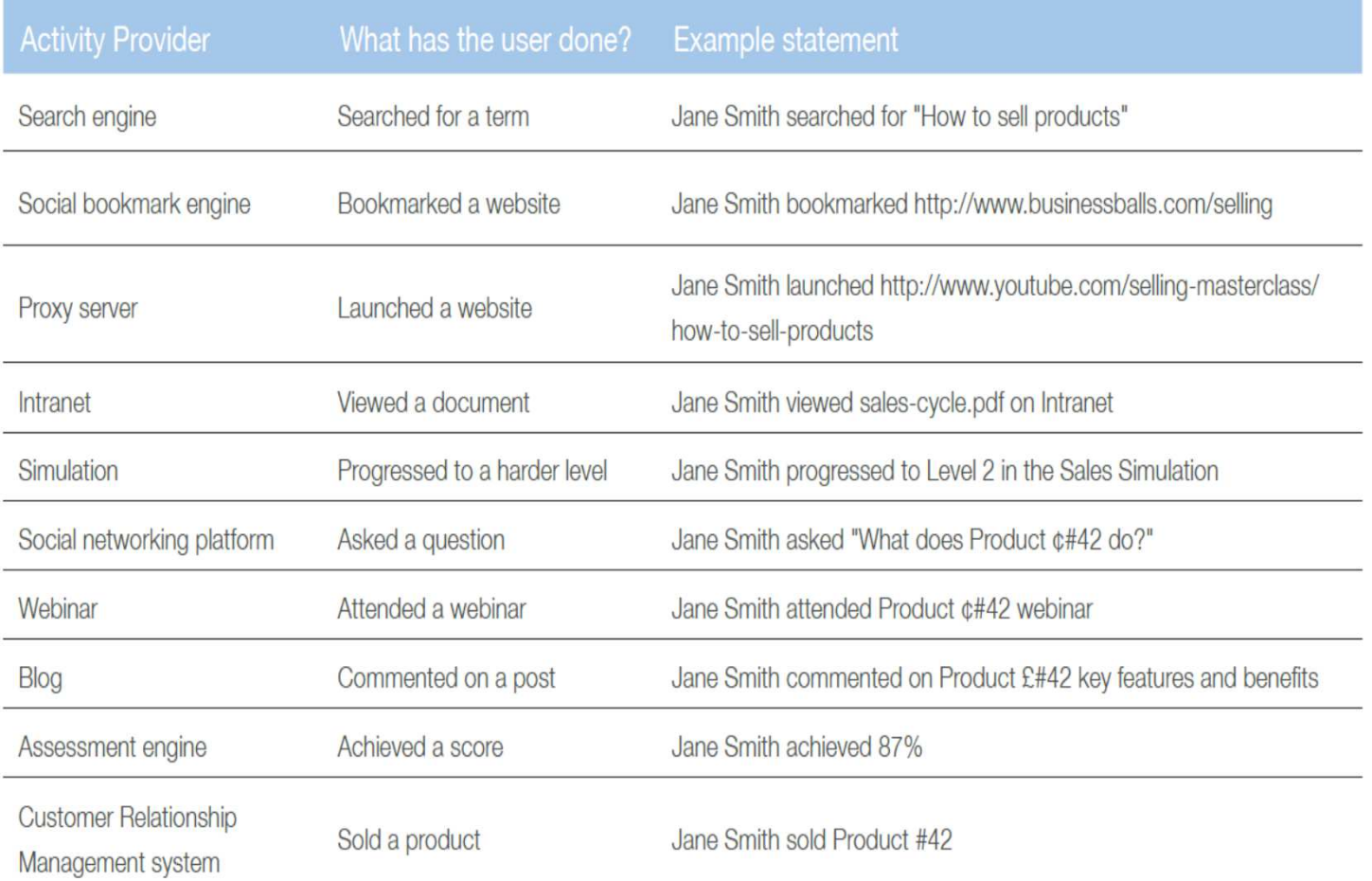

You can see how this might work for a typical learner in the diagram overleaf.

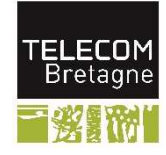

### **Ex 5: Where Is The Data Stored?**

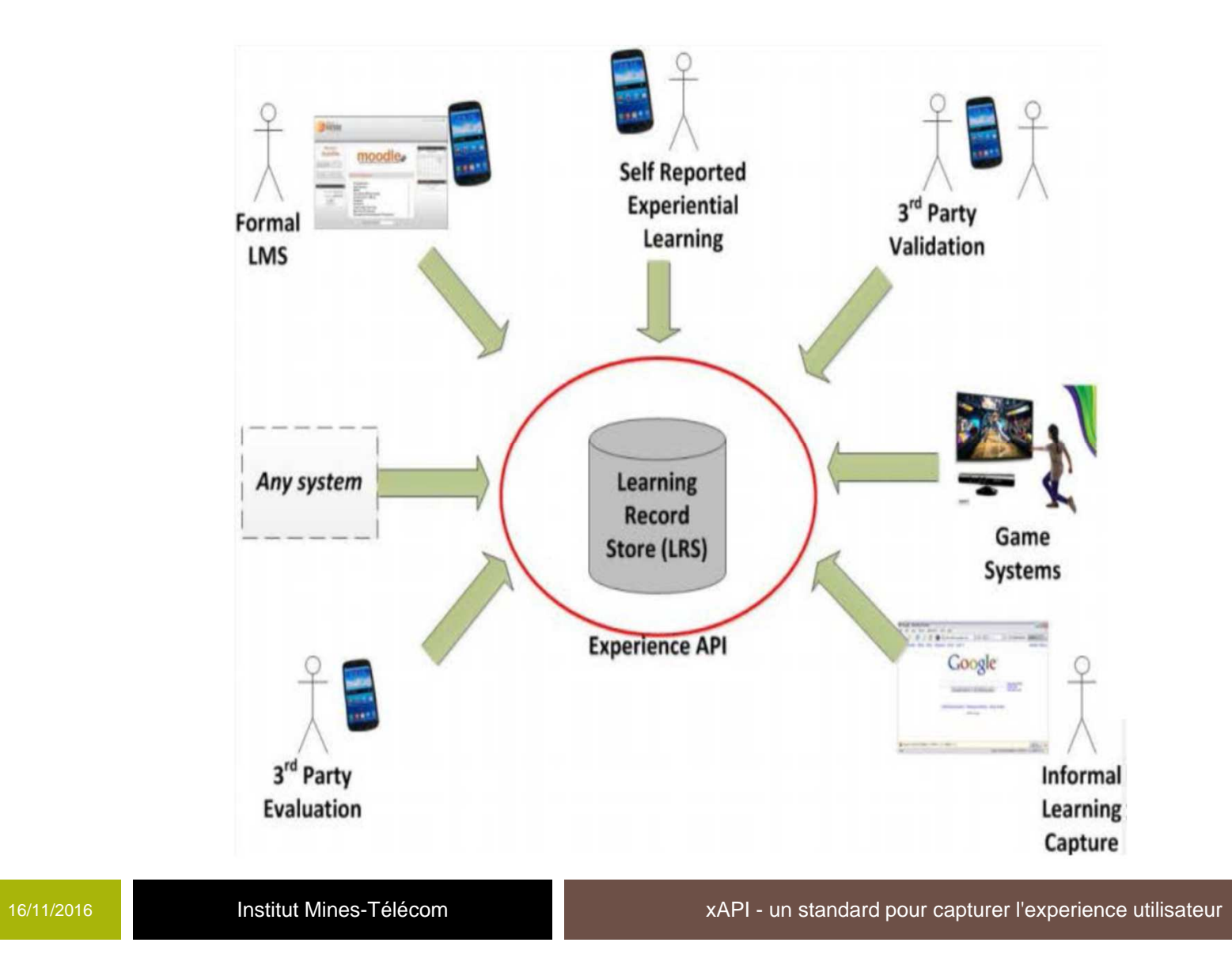

TELECOM<br>Bretagne **No** 

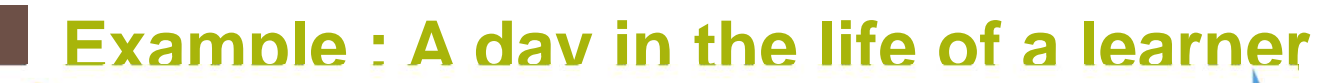

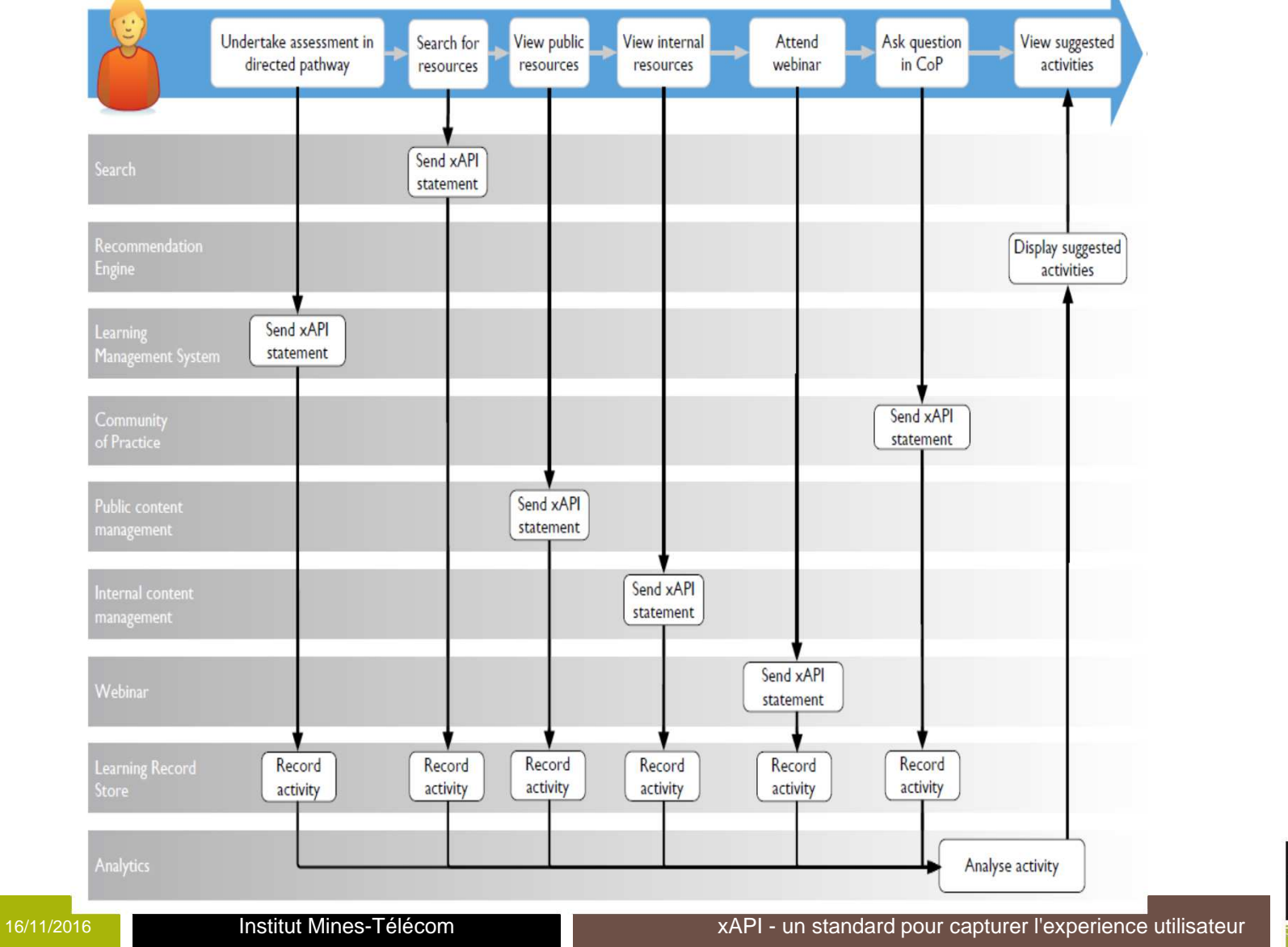

**38**

TELECOM<br>Bretagne

### **Pour aller plus loin**

- **Design Implications of the Experience API http://fr.slideshare.net/jhaag75/designimplications-of-the-experience-api-tin-can-api-23197339**
- **xAPI Vocabulary - Improving Semantic Interoperability of Controlled Vocabularies http://fr.slideshare.net/jhaag75/xapi-vocabularyimproving-semantic-interoperability-of-controlledvocabularies**

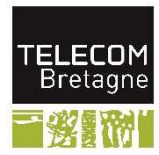

### **Conclusion**

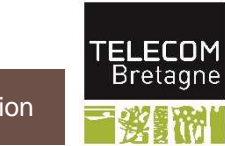

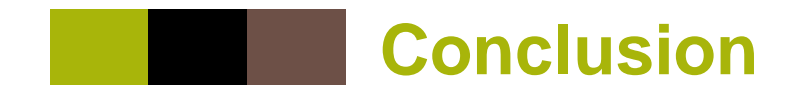

### **Caractéristiques xAPI**

- $\bullet$ Extension de SCORM
- •Protocole de transfert d'activités
- $\bullet$ Vocabulaire extensible
- $\bullet$ Ne préjuge pas des traitements ultérieurs
- $\bullet$ Agrégation de sources d'activités variées
- $\bullet$ Stockage décentralisé /sécurisé
- $\bullet$ Standard Web : https, REST, Json
- $\bullet$ Largement adopté

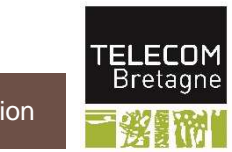

### **Ressources techniques**

- **xAPI Specification : https://github.com/adlnet/xAPI-Spec**
- M. **xAPI API Documentation : http://www.adlnet.gov/wpcontent/uploads/2013/10/xAPI\_v1.0.1-2013-10-01.pdf**
- **xAPI Wrapper : https://github.com/adlnet/xAPIWrapper**
- M. **xAPI Verbs : https://github.com/adlnet/xAPIVerbs**
- **Tin Can Adopters : https://tincanapi.com/adopters/**
- **ADL Open Source LRS : https://github.com/adlnet/ADL\_LRS**
- **Learning Locker Open Source LRS : https://github.com/LearningLocker/learninglocker**
- **WAX LRS : http://www.saltbox.com/**
- **Experience API Client Examples : https://github.com/adlnet/experienceapi\_client\_examples**
- **Rustici Software's TinCanJS : http://rusticisoftware.github.io/TinCanJS/**

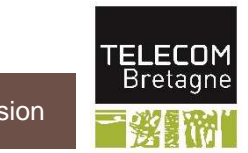

### **Ressources – présentations**

- **Rustici Software's TinCanJS : http://rusticisoftware.github.io/TinCanJS/**
- M. **FFFOD:http://www.slideshare.net/fffod?utm\_campaign=profiletracking& utm\_medium=sssite&utm\_source=ssslideview**
- **Design Implications of the Experience API http://fr.slideshare.net/jhaag75/design-implications-of-the-experienceapi-tin-can-api-23197339**
- **xAPI Vocabulary - Improving Semantic Interoperability of Controlled Vocabularies http://fr.slideshare.net/jhaag75/xapi-vocabulary-improving-semanticinteroperability-of-controlled-vocabularies**

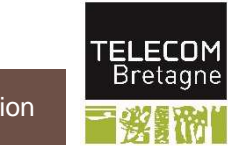